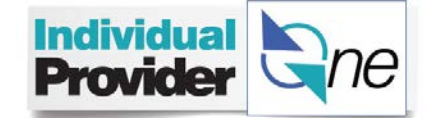

## **Common Timesheet Pend and Denial Reasons**

## **Hints and Tips Type:** Provider

**Category: Timesheets**

## **Pend Reasons**

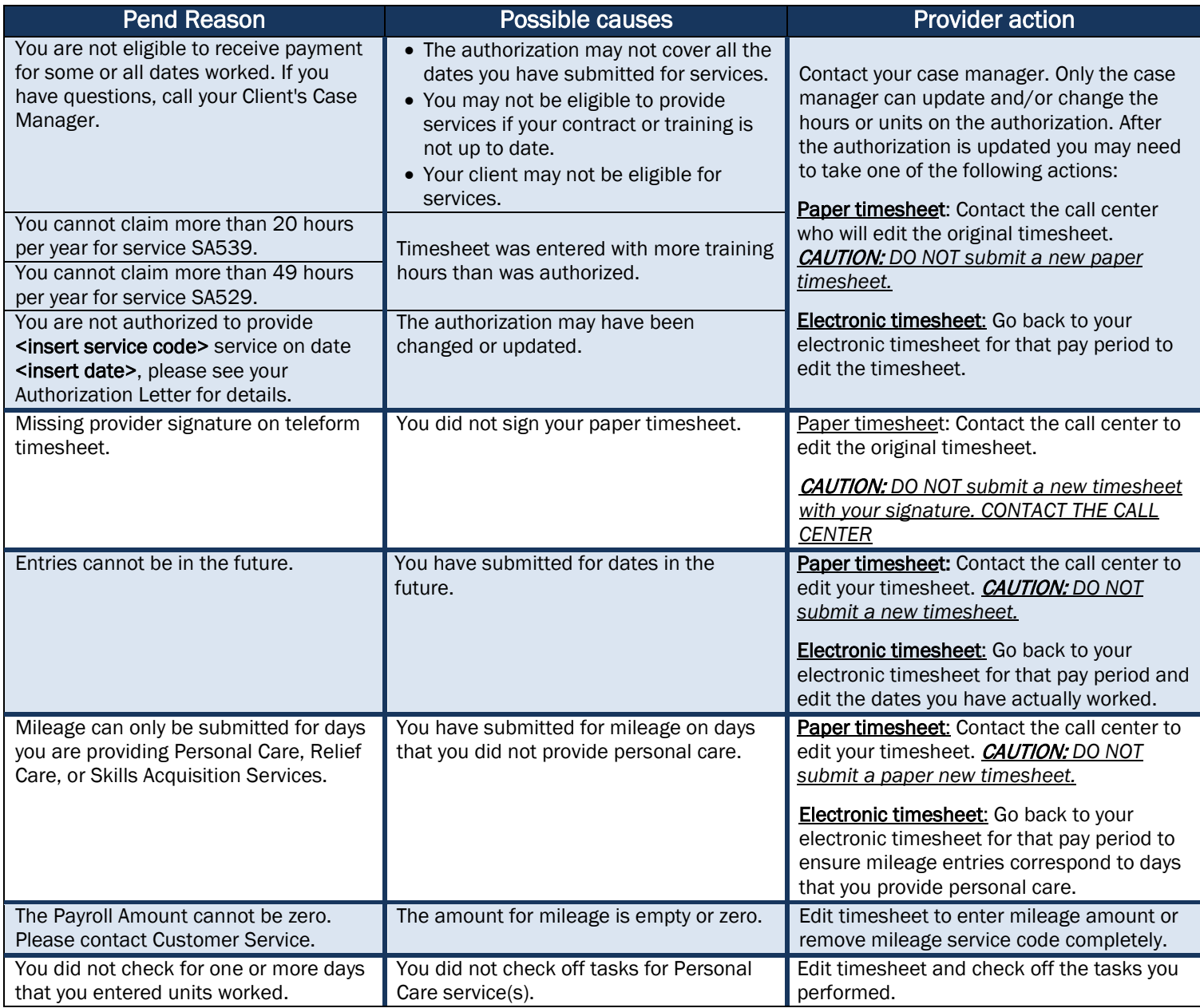

## **Deny Reasons**

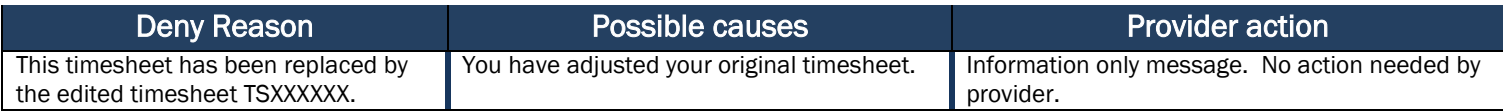

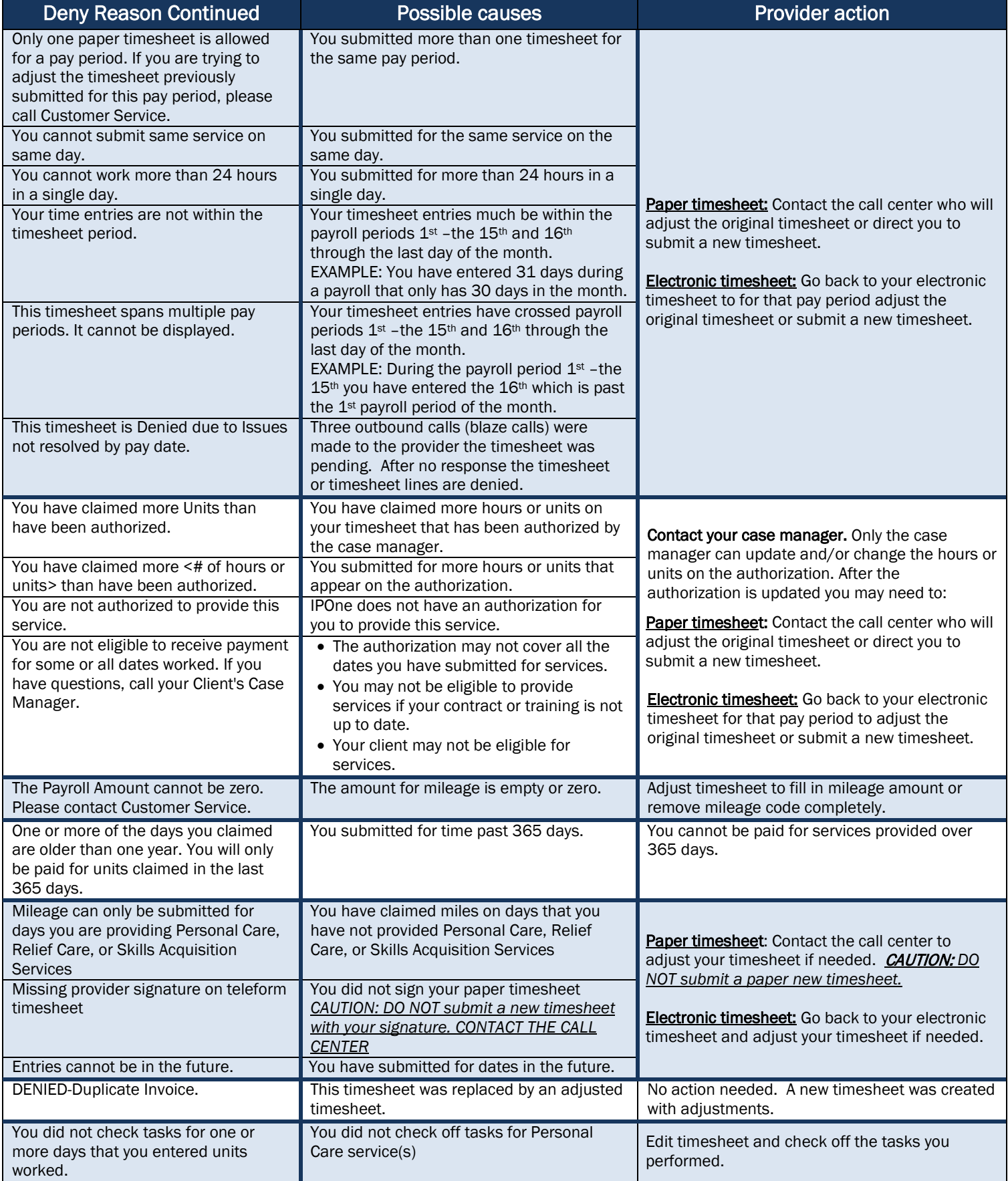